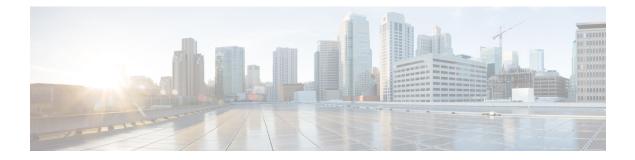

# **About this Document**

- Preface, on page i
- Audience, on page i
- Related Documentation, on page i
- · Communications, Services, and Additional Information, on page ii

## Preface

This guide provides information about how to install and configure Cisco Enterprise Network Function Virtualization Infrastructure Software (Cisco Enterprise NFVIS) on a supported Cisco hardware device. The guide also provides details on virtual machine deployments, configuration of software features, and life cycle management using Representation State Transfer (REST) application programming interface (API).

### Audience

This guide is intended for network administrators and operators who are familiar with basic Linux installation and configuration requirements.

# **Related Documentation**

- API Reference for Cisco Enterprise Network Function Virtualization Infrastructure Software
- Cisco Enterprise Network Function Virtualization Infrastructure Software Command Reference
- Release Notes for Cisco Enterprise Network Function Virtualization Infrastructure Software, Release 3.5.1
- Cisco 5400 Enterprise Network Compute System Hardware Installation Guide
- Cisco 5400 Enterprise Network Compute System Data Sheet
- Getting Started Guide for Cisco UCS E-Series Servers and the Cisco UCS E-Series Network Compute Engine
- Cisco UCS C220 M4 Server Installation and Service Guide
- Configuration Guide for Cisco Network Plug and Play on Cisco APIC-EM

#### **Communications, Services, and Additional Information**

- To receive timely, relevant information from Cisco, sign up at Cisco Profile Manager.
- To get the business impact you're looking for with the technologies that matter, visit Cisco Services.
- To submit a service request, visit Cisco Support.
- To discover and browse secure, validated enterprise-class apps, products, solutions and services, visit Cisco Marketplace.
- To obtain general networking, training, and certification titles, visit Cisco Press.
- To find warranty information for a specific product or product family, access Cisco Warranty Finder.

#### **Cisco Bug Search Tool**

Cisco Bug Search Tool (BST) is a web-based tool that acts as a gateway to the Cisco bug tracking system that maintains a comprehensive list of defects and vulnerabilities in Cisco products and software. BST provides you with detailed defect information about your products and software.